# Data and Service Discovery in Linked SDI and Linked VGI

Virtual Workshop on Geospatial Semantic Architectures May 7, 2013 **Todd Pehle**

### Chief Engineer tpehle-at-orbistechnologies.com

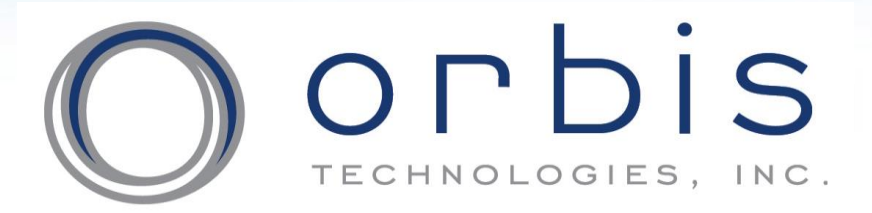

Are you ready for the answers?

# Agenda

- Introduce Example OGC Workflow
- Describe Analogous Linked Data Workflow:
	- Geographic Feature Types in Linked SDI/VGI
	- Data Discovery with GeoVoID
	- Service Capabilities with GeoSPARQL Service **Descriptions**
	- SPARQL-based Feature Collections
- Conclusion

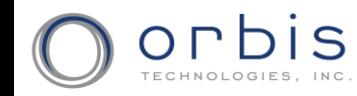

# Example OGC-based GIS Workflow

- 1. Discover OGC Catalog
- 2. Search Catalog by Feature Type/BBOX
- 3. Discover OGC WFS Service
- 4. GetCapabilities
- 5. GetFeature
- 6. DescribeFeatureType
- 7. Add WFS Layer(s) to Map
- 8. Get Feature By ID

# Feature Types in LOD

What constitutes a feature type in Linked Data?

- Linked Data is described using RDFS and OWL ontologies giving data a formal semantics
- Consensus on a "core" *intensional* semantics for geographic phenomena remains elusive
- Option 1: Wait (a long time) for consensus
- Option 2: Minimize ontological commitment and apply definitions driven by *extensional* alignment (i.e. – no core)

# Common LOD Feature Type Definitions

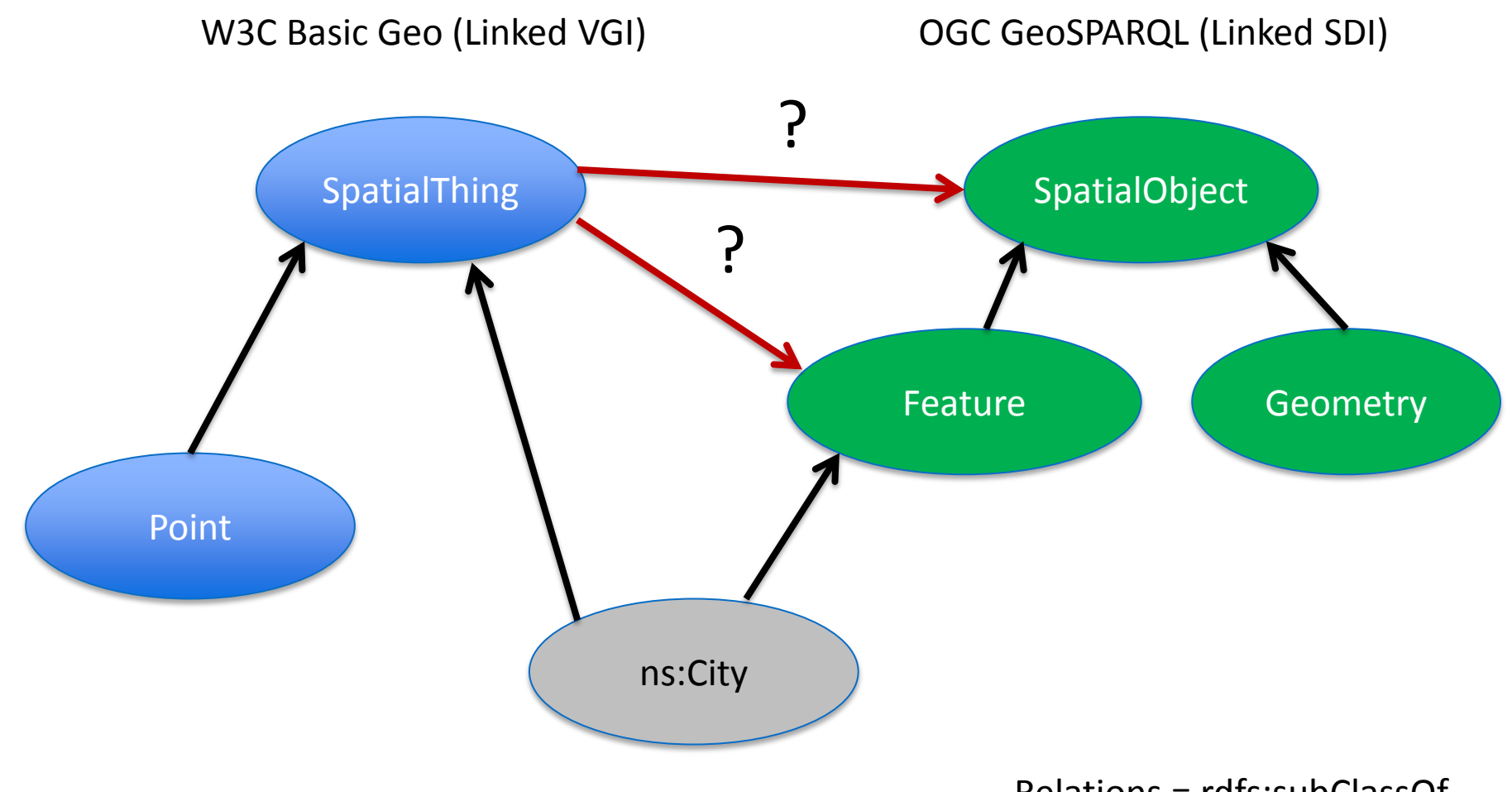

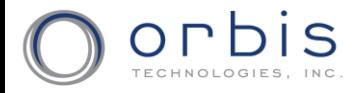

Relations = rdfs:subClassOf

# Dataset Discovery with VoID and DCAT

- VoID Capabilities:
	- General metadata
	- Structural
	- Class/property partitions
	- **Linksets**
- DCAT Capabilities:
	- Interoperability of Catalogs
	- Non-RDF Catalogs

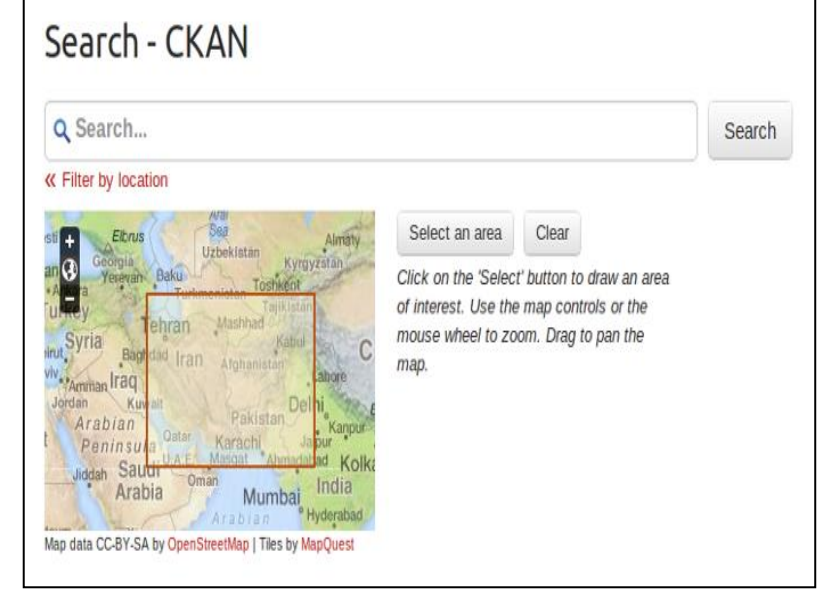

Source: http://docs.ckan.org/en/latest/geospatial.html

- Often stored in data portal like CKAN
	- Offers BBOX dataset queries
	- Has extension support for CSW
- Flexible discovery via centralized catalogs AND socialized links (VoID Repos, URI backlinks, etc.)

# Geospatial Data Discovery with GeoVoID

Goals:

- Enable discovery of geographic feature data and services in LOD via:
	- Feature Type Discovery
	- Feature Type Spatial Extents
	- Dataset Spatial Extents
	- Thematic Attribution Schema Discovery (maybe)
	- GeoSPARQL Endpoint Discovery
- Reuse and extend existing LOD vocabs vs. reinvention adding additional heterogeneity
- GeoVoID serves *partially* as a WFS GetCapabilities and DescribeFeatureType for LOD

# GeoVoID Methodology

- 1. Describe datasets using VoID.
- 2. Then add some geo:

*georss:box (geometry) dc:coverage (placename) geosparql:rcc8-ntpp (topology) geovoid:crs*

Simple enough?

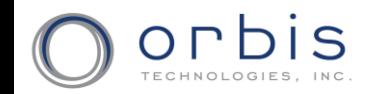

### Example GeoVoID Document Metadata

#### # rdf document metadata

<> a void:DatasetDescription; dcterms:title "Test Dataset Description"; dcterms:description "This is a document containing VoID and GeoVoID descriptions of an example dataset."; dcterms:creator <http://example.org/bob>; dcterms:created "04-01-2011"^^<xsd:date>; # dublin core to assert spatial coverage of dataset dcterms:coverage <http://example.org/the\_earth>; foaf:primaryTopic <http://example.org/ds1>; foaf:topic <http://example.org/ds2>; # bounding box of dataset georss:box "-180 -90, 180 90";

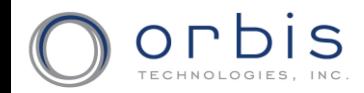

.

### GeoVoID Access & Structural Metadata

# access metadata; No need to redefine a "GeoSPARQL" endpoint void:sparqlEndpoint <http://example.org/ds1/sparql/url>; # structural metadata # can deref to get representative schema info for geo datasets void:exampleResource <http://example.org/ds1/example/resource1>; void:exampleResource <http://example.org/ds1/example/resource2>; # can discover geovocabs used in geo datasets void:vocabulary <http://example.org/vocab1>; void:vocabulary <http://example.org/vocab2>; # a subset combined with a spatial extent = spatial partition void:subset <http://example.org/ds1/part1>; void:subset <http://example.org/ds1/part2>; # number of geo features in geo dataset void:entities 33123; void:triples 10500444;

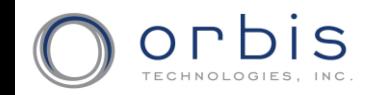

# GeoVoID Class & Property Partitions

void:classPartition [

- void:class <http://example.org/ont#Road>; # Road = Feature Type
- void:entities 95; # Number of Road features
- # schema partitions for Road feature type
- void:propertyPartition [ void:property ogc:disjoint; ];
- void:propertyPartition [ void:property rdfs:label; ];
- # geographic feature type partitions can have geospatial extents georss:box "-180 -90, 180 90";
- geosparql:rcc8-ntpp <http://example.org/the\_whole\_wide\_world>; # geometry partitions for Road feature type
- void:classPartition [
	- void:class <http://www.opengis.net/rdf#LineString>;
	- void:entities 95; ];
- void:classPartition [
	- void:class <http://www.opengis.net/rdf#Polygon>;
	- void:entities 29; ]; ];

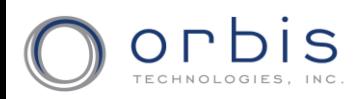

## SPARQL Service Descriptions

- SPARQL Service Description is a vocabulary for describing features of a SPARQL service
	- Endpoint URIs
	- Supported formats
	- Entailment regimes
- GeoSPARQL Service Descriptions could help describe the capabilities of a given GeoSPARQL endpoint (analogous to GetCapabilities for WFS)
	- Spatial Functions
	- Logical Operators, etc.

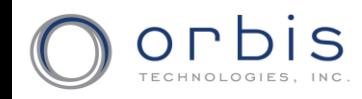

### GeoSPARQL Service Description

[] a sd:Service ;

sd:endpoint <http://example.org/geosparql/> ;

sd:supportedLanguage sd:SPARQL11Query ;

# assert geosparql as supported language

sd:supportedLanguage gsd:GeoSPARQLQuery ;

# assert RDF and GIS formats supported

sd:resultFormat <http://www.w3.org/ns/formats/GeoJSON>, <http://www.w3.org/ns/formats/Turtle> ;

# assert spatial functions supported by GeoSPARQL service

sd:extensionFunction <http://www.opengis.net/def/queryLanguage/OGC-GeoSPARQL/1.0/function/buffer> ;

sd:feature sd:DereferencesURIs ;

sd:defaultEntailmentRegime ent:RDFS ;

# define spatial functions

<http://www.opengis.net/def/queryLanguage/OGC-GeoSPARQL/1.0/function/buffer> a sd:Function .

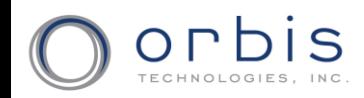

# SPARQL-based Feature Collections

- OGC WFS GetFeature returns Feature Collections
- SPARQL SELECT "Feature Collections":
	- Each *Query Solution* represents a feature
	- *Query Solution* "may" contain bound geometry variable
	- *Solution Sequence* represents a Feature Collection
- SPARQL CONSTRUCT "Feature Collections":
	- Features in returned RDF can be asserted or inferred
	- Geometry may be part of a *Query Solution*
	- *Solution Sequence* represents a Feature Collection
- SPARQL-based FeatureCollection Envelopes?
- Geometry can also be dereferenced and features co-referenced which yields additional capability

### Mapping Between OGC and LOD GIS Workflow

#### **OGC LOD**

- 1. Discover Catalog
- 2. Search Catalog by Feature Type/BBOX
- 3. Discover WFS Service
- 4. WFS Get Capabilities
- 5. WFS GetFeature
- 6. DescribeFeatureType
- 7. Add FeatureCollection to Map
- 8. GetFeatureByID

- 1. Discover DCAT or GeoVoID Repo
- 2. Search Repo by Type/BBOX
- 3. Get GeoSPARQL Endpoint
- 4. GeoSPARQL Service Description
- 5. GeoSPARQL Query
- 6. VoID partitions + SPARQL Describe + VoID example URI?
- 7. Add GeoSPARQL Results to Map
- 8. Dereference URI; Content negotiation for RDF/GIS

# Conclusions

To "start" discovering geospatial data, services and feature types in Linked Data we need:

- Alignment axioms for Feature Type definitions
- GeoVoID *methodology* for dataset descriptions
- GeoSPARQL Service Description for service capabilities
- Common Feature Collection representations for SPARQL results
- Future work needs to address *spatiotemporal*

*Thanks!*